## SAP ABAP table /SAPSLL/CUCTOE {Type of Event}

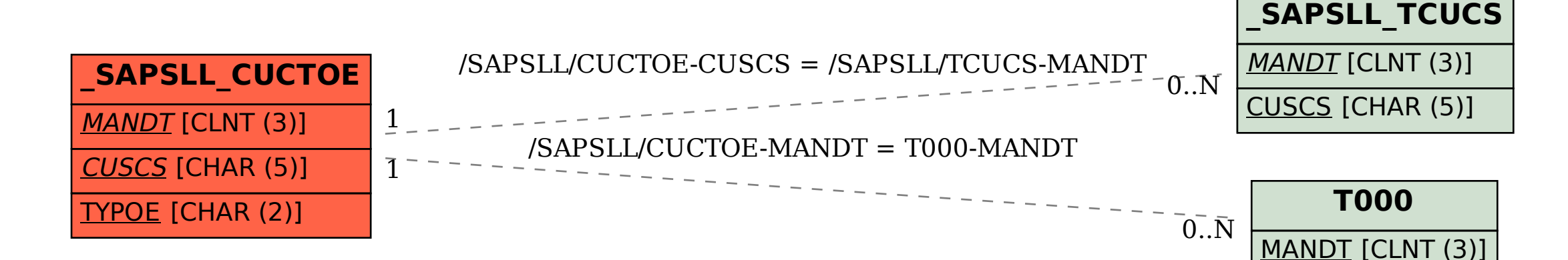